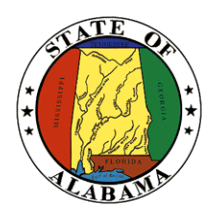

## **STATE OF ALABAMA OFFICE OF INFORMATION TECHNOLOGY**

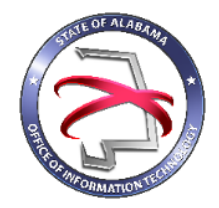

## **STANDARD 540S1: Email Security Configuration**

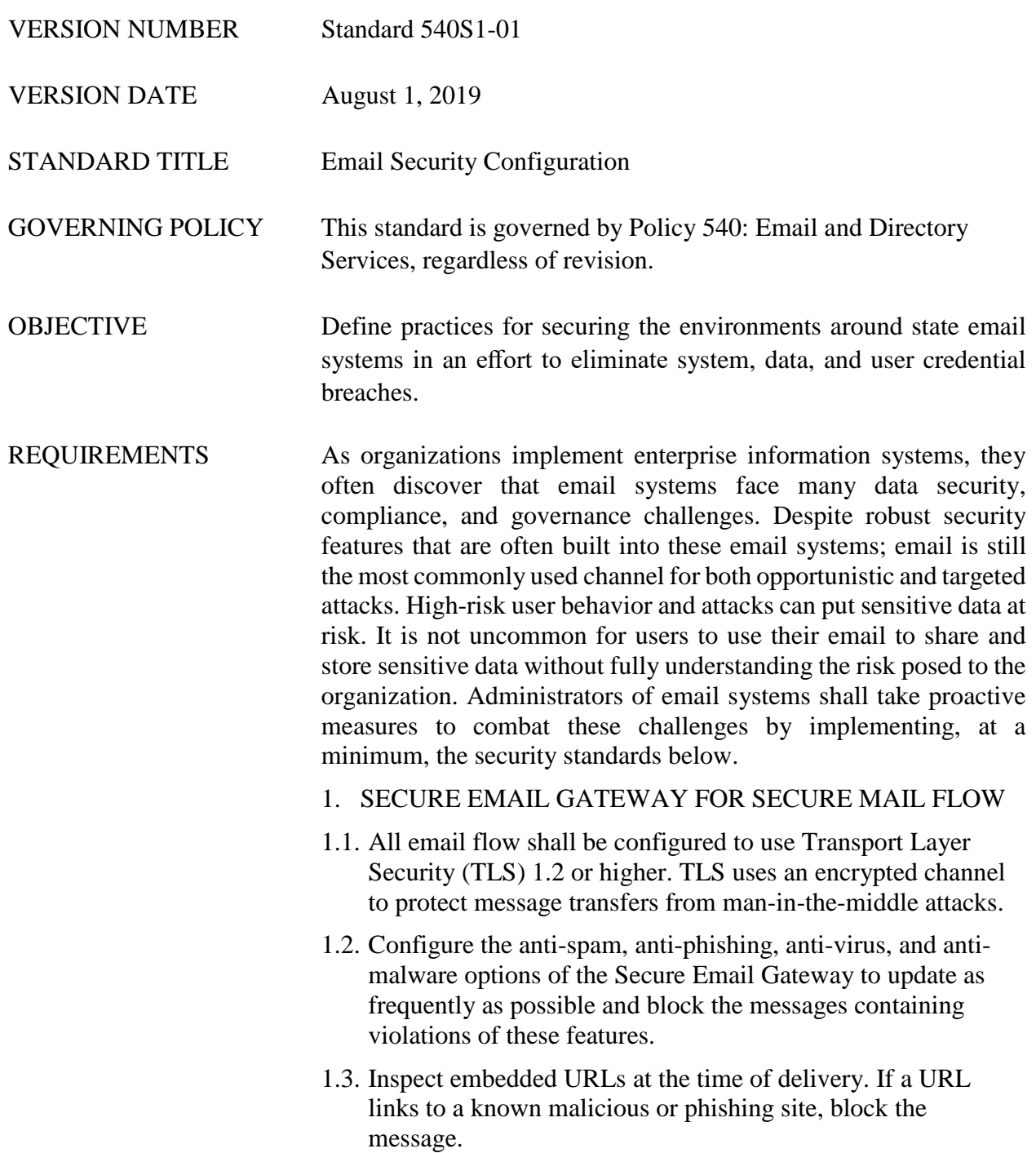

- 1.4. Block executable files and files with macros or other embedded code. This includes Office and other documents that have embedded code, executable files, software installer files, scripting files, PowerShell files, batch files, registry files, Microsoft Management Console files, HTML application files, and program information files.
- 1.5. Enforce data loss prevention (DLP) rules to prevent outbound email with sensitive data from being accessed by unauthorized users.
- 1.6. Implement a rule that tags the subject line or the message body of all inbound email from the Internet with "[External]" or similar.
- 2. EMAIL AUTHENTICATION FOR PROTECTION AGAINST SPOOFING
- 2.1. Implement Sender Policy Framework (SPF) records. SPF records standardize the way a sending domain identifies and asserts the authorized mail sender for a given domain.
- 2.2. Implement Domain Keys Identified Mail (DKIM). DKIM is the mechanism for eliminating the vulnerability of man-in-themiddle content modification by using digital signatures generated from the sending mail server.
- 2.3. Implement Domain-based Message Authentication, Reporting and Conformance (DMARC). DMARC allows email senders to specify policy on how their mail should be handled, the types of security reports that receivers can send back, and the frequency those reports should be sent.
- 2.4. Enforce DMARC on inbound email to protect internal users from receiving spoofed external messages from domains that have implemented DMARC in rejection mode.
- 3. AUDITING AND REPORTING
- 3.1. Enable mailbox audit and message trace settings. During a breach, knowledge is power. Audit logs and message traces can provide valuable visibility into geographic locations of logins, access of mailbox delegates, the service used to login (OWA, SMTP, etc.), creation of new messages, deletion of messages, movement of folders, sending of messages, whether objects or attachments were viewed, sending IP addresses, and number of recipients of any given message.
- 3.2. Enable system reporting features. Regularly reviewing reports of the email system will provide insight of the effectiveness of the security configuration of the system.

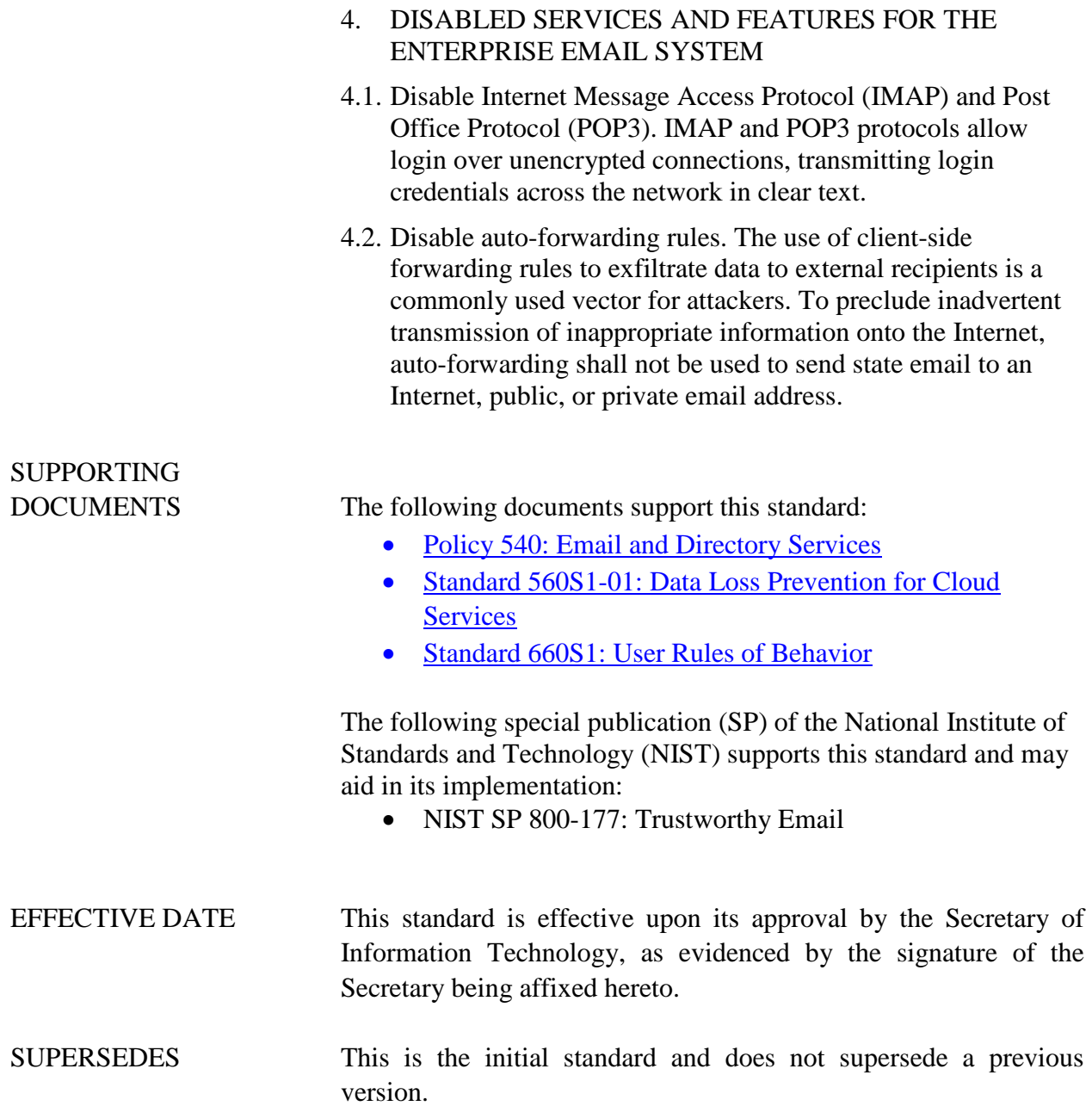

The undersigned, as Acting Secretary of Information Technology of the State of Alabama, exercising the power vested in that Office by the laws of this state, declares this standard to be adopted as of the  $\_\_\_\_day$  of  $\_\_\_\_\_\_\_\_\_\_y$ , 2019.

Marty Redden

*Acting Secretary of Information Technology*

\_\_\_\_\_\_\_\_\_\_\_\_\_\_\_\_\_\_\_\_\_\_\_\_\_\_\_\_\_\_\_\_\_\_\_\_\_

## DOCUMENT CHANGE HISTORY

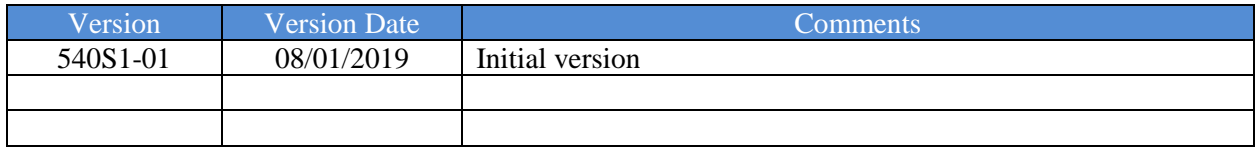